## The book was found

# Making Win32 Applications Mobile: Porting To Windows Ce

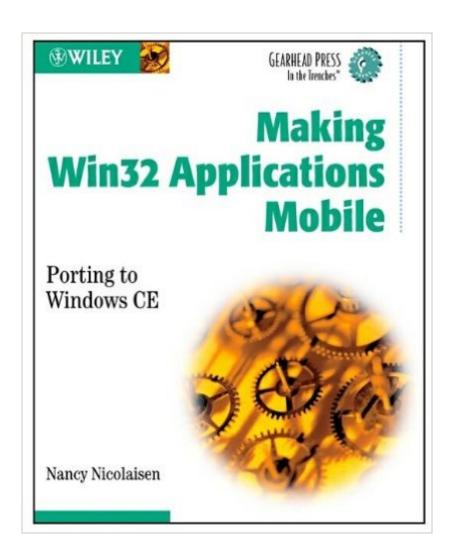

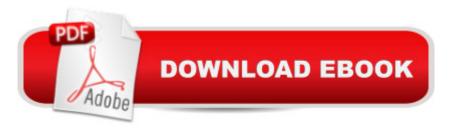

# **Synopsis**

In an increasingly mobile world, millions of developers with Windows programming experience need to quickly transfer their skills to creating compact, asynchronous CE applications. This book presents a roadmap to guide developers through the intricate tasks of porting and reworking Win32 applications to enable them to run efficiently and usefully on Windows CE-based mobile devices.\* Presents a set of metrics for developers to determine when and how best to proceed in porting Win32 applications\* Shows developers how to understand the embedded-system bias inherent in Windows CE and how to write applications that use this as a strength\* Covers Unicode, which is mandatory for Windows CE, and explains how to consider the effect of various screen resolutions

#### **Book Information**

Unbound

Publisher: John Wiley & Sons (December 2002)

ISBN-10: 0471428671

ISBN-13: 978-0471428671

Shipping Weight: 1.1 pounds

Average Customer Review: 4.0 out of 5 stars Â See all reviews (2 customer reviews)

Best Sellers Rank: #16,772,577 in Books (See Top 100 in Books) #87 in Books > Computers & Technology > Programming > APIs & Operating Environments > Win32 API #22849 in Books >

Computers & Technology > Networking & Cloud Computing > Networks, Protocols & APIs

### **Customer Reviews**

I purchased this book after deciding to port a win32 app to winCE. I began reading it from the beginning, but quickly found myself skimming. This book has code fragments that go on for pages and pages. Very useful IF you're trying to do exactly what the author is doing. Otherwise not very useful. And there are NO screenshots. For example, a segment in the first chapter is devoted to how to create CommandBands. I'm thinking, okay, but what is a commmandband? One small screenshot of one would have helped tremendously. This book has very little reference value. For the record, the app I ported (and successfully finished ported) involves audio, sockets, threads, and timers. I had to utizile many resources to port each of those concepts, but this book did not help with any. I mainly used the MSDN library, and newsgroup/web searches to find what I needed.

A truly thorough explaination of how and when to port Win32 applications to Windows CE. Using this book, I was able to evaluate development projects to determine when to port and when to

rewrite. I was also able to relate familiar Win32 APIs and other programming constructs to their mobile counterparts. This book fills critical void in the mobile applications market.

#### Download to continue reading...

Making Win32 Applications Mobile: Porting to Windows Ce WINDOWS 10: WINDOWS 10 COMPANION: THE COMPLETE GUIDE FOR DOING ANYTHING WITH WINDOWS 10 (WINDOWS 10, WINDOWS 10 FOR DUMMIES, WINDOWS 10 MANUAL, WINDOWS ... WINDOWS 10 GUIDE) (MICROSOFT OFFICE) Mobile Web Development: Building mobile websites, SMS and MMS messaging, mobile payments, and automated voice call systems with XHTML MP, WCSS, and mobile AJAX Making WIN32 Applications Mobile Go Mobile: Location-Based Marketing, Apps. Mobile Optimized Ad Campaigns, 2D Codes and Other Mobile Strategies to Grow Your Business Embedded Linux Porting on ARM & RFID Implementation Using ARM SoC: Developing a flexible and agile Board Secure Package Linux with multiple applications Developing and Porting C and C++ Applications on Aix (Ibm Redbooks) Windows 10: The Ultimate User Guide To Microsoft's New Operating System - 33 Amazing Tips You Need To Know To Master Windows 10! (Windows, Windows 10 Guide, General Guide) Windows 10 For Beginners: Simple Step-by-Step Manual On How To Customize Windows 10 For Your Needs.: (Windows 10 For Beginners - Pictured Guide) ... 10 books, Ultimate user guide to Windows 10) Group Policy: Management, Troubleshooting, and Security: For Windows Vista, Windows 2003, Windows XP, and Windows 2000 Windows Command-Line for Windows 8.1, Windows Server 2012, Windows Server 2012 R2 (Textbook Edition) (The Personal Trainer for Technology) WIN32 Network Programming: Windows(r) 95 and Windows NT Network Programming Using MFC PARTS Workbench for Win32 and OS/2 Report Writer - User's Guide (Win32 and OS/2 Version 3.0) Digitalk PARTS Workbench for Win32 - 32-Bit Parts Assembly and Reuse Tool Set - User's Guide - Win32 Series Version 3.0 PARTS Workbench for Win32 - 32-Bit Parts Assembly and Reuse Tool Set - Reference (Win32 Series Version 3.0) Digitalk PARTS Workbench for Win32 - 32-Bit Parts Assembly and Reuse Tool Set - Script Language Guide - Win32 Series Version 3.0 Aix 5L Porting Guide Wireless and Mobile Networking: IFIP Joint Conference on Mobile Wireless Communications Networks (MWCN'2008) and Personal Wireless Communications ... in Information and Communication Technology) The Lightroom Mobile Book: How to extend the power of what you do in Lightroom to your mobile devices Mobile Magic: The Saatchi and Saatchi Guide to Mobile Marketing and Design

**Dmca**